# AutoCAD Crack For Windows

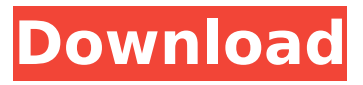

## **AutoCAD Crack With Full Keygen Download (April-2022)**

Not all features available in AutoCAD Torrent Download are compatible with all platform versions. AutoCAD 2017 for PC was developed and published by Autodesk. AutoCAD is developed for computer platform running Windows XP and later versions of Windows. The Windows 10 and later versions of AutoCAD include integrated support for the Windows 10 operating system. AutoCAD comes in different versions, including AutoCAD R14, AutoCAD LT (formerly Autodesk Architectural Desktop), AutoCAD Architecture, AutoCAD LT (architectural), AutoCAD (Metals), AutoCAD Map 3D, AutoCAD Map3D LT (formerly AutoCAD Architecture). On August 27, 2013, Autodesk introduced AutoCAD WS, also known as AutoCAD Web Services. This is not a replacement for AutoCAD LT. AutoCAD WS is intended to provide developers and consumers with an easy way to automate workflows in AutoCAD, enhance services, and make AutoCAD even more powerful. The goal is to enable developers to build customized web services for AutoCAD that will enable AutoCAD users to access and modify content without having to use AutoCAD. Download and Install The latest version of AutoCAD can be installed using.exe installer that automatically installs all required software and tools like.net Framework, Windows Driver Kit, Visual Studio, NVidia Graphics Driver etc. The.exe installer is available for both 32 bit and 64 bit operating systems. Download Link AutoCAD can also be downloaded using a torrent. In case the download page is not available use the mirror link to download the file. Download the.torrent file from the mirror link and then use the "Paint it" button in the client software (Rundll32.exe) to start the download. Once you have downloaded the.torrent file, open it in the client software and choose the option "AutoCAD" from the left side menu. Version: AutoCAD 2017 for PC AutoCAD 2019 for PC AutoCAD for Mac AutoCAD for Mac LT AutoCAD for Mac LT Arch AutoCAD for Mac LT XE3 AutoCAD WS Click on the following link to download and install the latest version of AutoCAD on your system:

### **AutoCAD Crack (LifeTime) Activation Code Free Download**

Some AutoCAD applications or plug-ins, such as dRaider, CNC Plugin, LISP Plug-In (LSP), one of the first CAD applications to provide direct manipulation of objects, AutoCAD Effects, or Revit, use LISP to implement macros. The LISP extension to AutoCAD is called LISP. AutoCAD also runs under the Microsoft Windows, Mac OS X, and Linux operating systems. Autodesk CAD Viewer and user interface AutoCAD 2013, 2010, or 2009 for Mac, Windows, or Linux, includes a CAD viewer and a user interface for manipulating objects. The CAD viewer is accessible through the UI or via the command line, in addition to by using the built-in Export function, for saving objects and layers in a PDF, DWF, DGN, or DXF format. The CAD user interface, based on the Ribbon, was added to the software in 2013 to improve usability. References Further reading External links AutoCAD Central homepage AutoCAD Tips Wiki homepage Budget Modeling and Visualization Program homepage Building Construction Modeling Program homepage BISYS website homepage CAMCO homepage homepage Cadestro homepage Cadsoft homepage CAD Bytes homepage homepage Dynamic Modeling website homepage DynaCAD homepage Direct Dimensioner homepage Dynamic Structure Analysis homepage Fabrication Evaluation Program homepage Geomagic homepage Groundwork website homepage HUSCO website homepage iCAD homepage Inventor website homepage Lectric website homepage License Manager homepage AutoCAD and SolidWorks Homepage Software Category:Computer-aided design software Category:Computer-aided design software for Windows Category:Computer-aided design software for Linux Category:Computer-aided design software for MacOS Category:Computer-aided design software for AndroidPreparation of chitosan/polycaprolactone double hydrogels by double dispersion technique and their application in the encapsulation of dexamethasone. In this paper, chitosan/polycaprolactone (CPCL) double hydrogels were prepared by the double dispersion technique and a physical crosslinking method. The double hydrogels could not only be prepared at room temperature and mild pH, but also exhibit good controll af5dca3d97

### **AutoCAD Serial Key For Windows [Updated-2022]**

Open the Autodesk Acr File and open the acrd.xml and activate the acrd.xml file by using the keygen. Make a backup and save it. This keygen will work for all versions and every platform that Autodesk Autocad is installed on. If you have any questions please leave a comment or email me at

#### **What's New In?**

Introduced in AutoCAD R19, the New Markup Import and Markup Assist let you use markup in a drawing from one of the following sources: PNG, JPEG, or BMP images, showing line art PDFs with line art or vector or bitmap Microsoft Word documents with line art or vector or bitmap Dropbox or Google Drive documents with line art or vector or bitmap And the many other sources can be added to the Markup Import and Markup Assist. Revised: A new step-based control for the Markup Import and Markup Assist. You can directly associate the Markup Import and Markup Assist to a marker, a grid, or a drawing area. Inserting text as a block or a field: You can insert text with a line, box, or a freeform text box. You can insert text with a line, box, or a freeform text box. Improved: You can insert text as a block or a field without an alignment feature. You can insert text as a block or a field without an alignment feature. New: You can insert text as a block or a field with two formats: "Block Text" and "Field Text". You can insert text as a block or a field with two formats: "Block Text" and "Field Text". New: You can insert text using the DWG glyphs table to align text. You can insert text using the DWG glyphs table to align text. New: You can insert non-alphabetic characters, i.e. Emoji, in DWG glyphs table. You can insert non-alphabetic characters, i.e. Emoji, in DWG glyphs table. New: You can insert a small icon next to the character. You can insert a small icon next to the character. New: You can use the current line thickness to insert the text. You can use the current line thickness to insert the text. New: You can insert the text at the cursor position. You can insert the text at the cursor position. New: You can quickly duplicate the text you inserted. You can quickly duplicate the text you inserted. New: